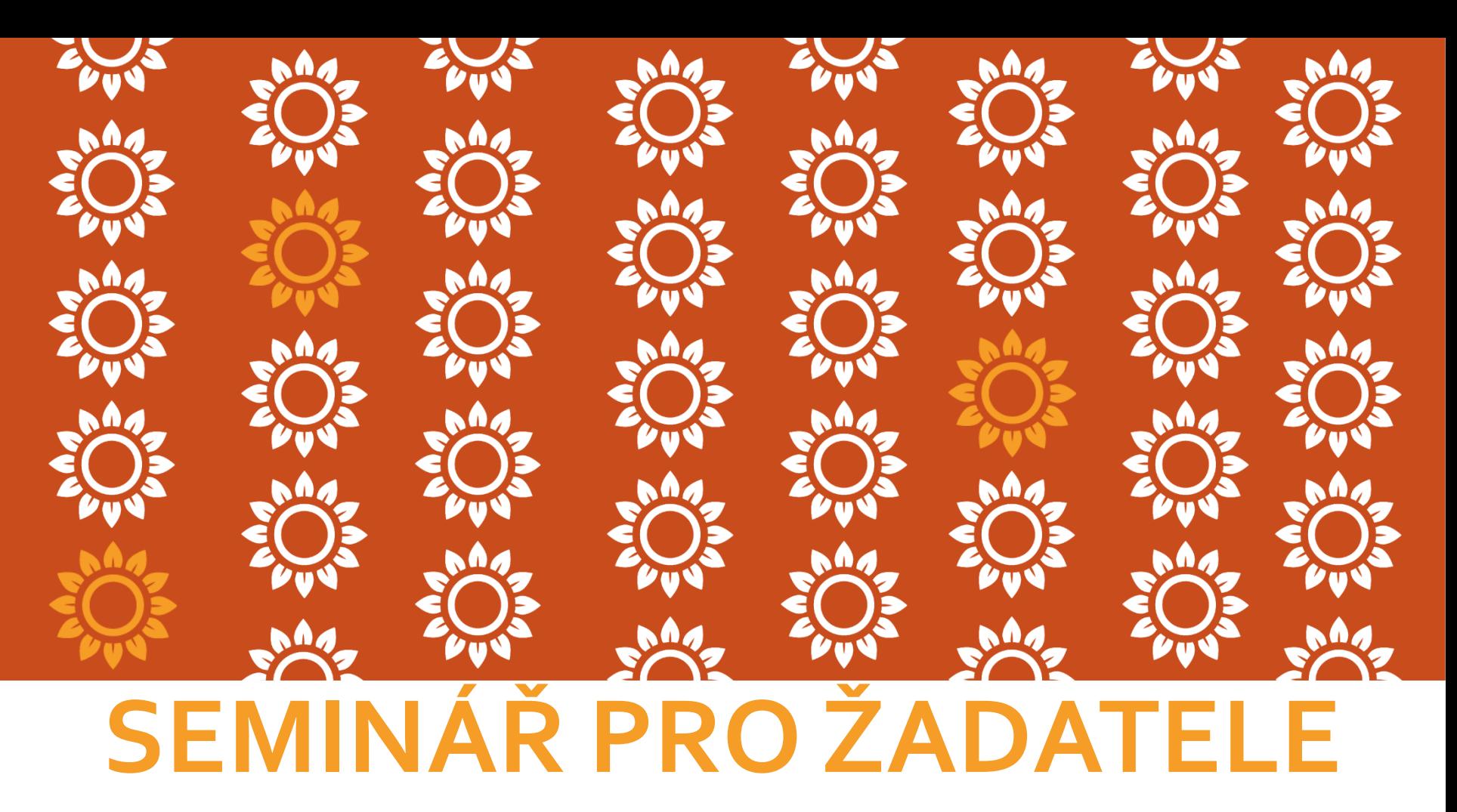

Výzva č. 1 MAS PODBRNĚNSKO, SPOLEK, - IROP 2021-2027 – Vzdělávání – ZÁKLADNÍ ŠKOLY

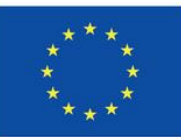

Spolufinancováno Evropskou unií

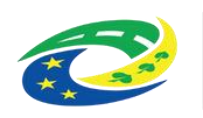

**MINISTERSTVO PRO MÍSTNÍ ROZVOJ ČR** 

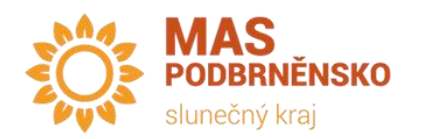

4.1.2024 22. 2. 2024

# PROGRAM SEMINÁŘE

- Výzva č. 1 MAS Podbrněnsko, spolek, IROP 2021- 2027 – Vzdělávání – Základní školy
- Interní postupy MAS Podbrněnsko IROP 21-27
	- Postup podání Projektového záměru
	- Posouzení souladu Projektového záměru se SCLLD
	- Podání projektu a další procesy
- Diskuze a otázky, individuální konzultace

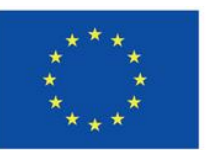

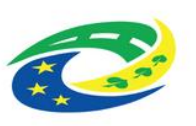

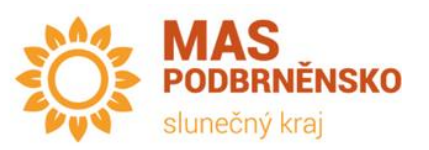

# VÝZVY MÍSTNÍCH AKČNÍCH SKUPIN

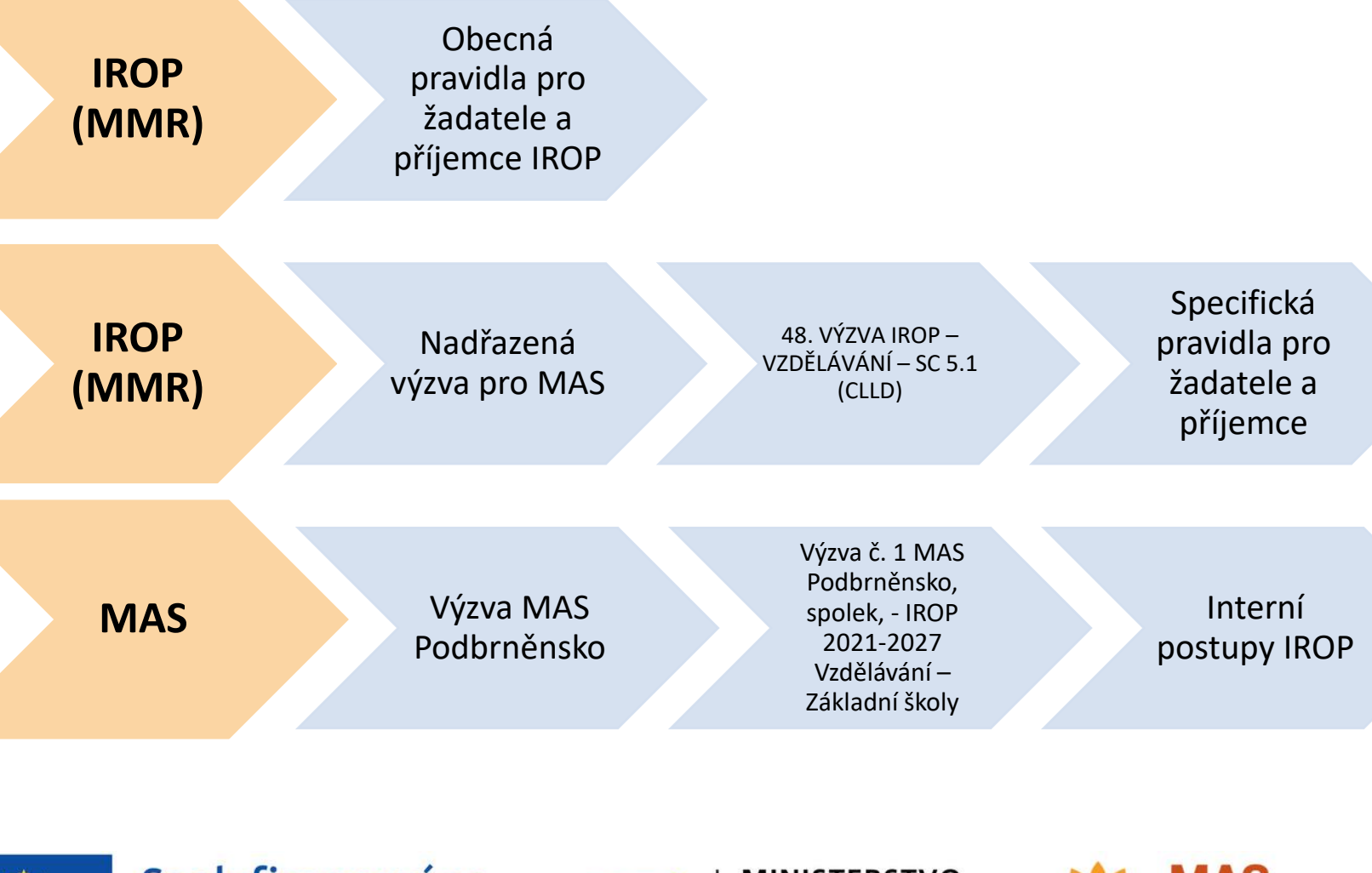

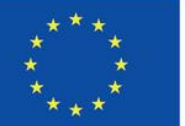

Spolufinancováno Evropskou unií

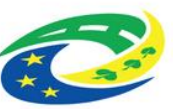

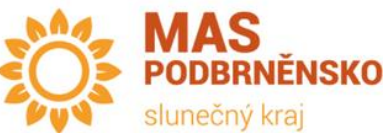

# VÝZVY MÍSTNÍCH AKČNÍCH SKUPIN

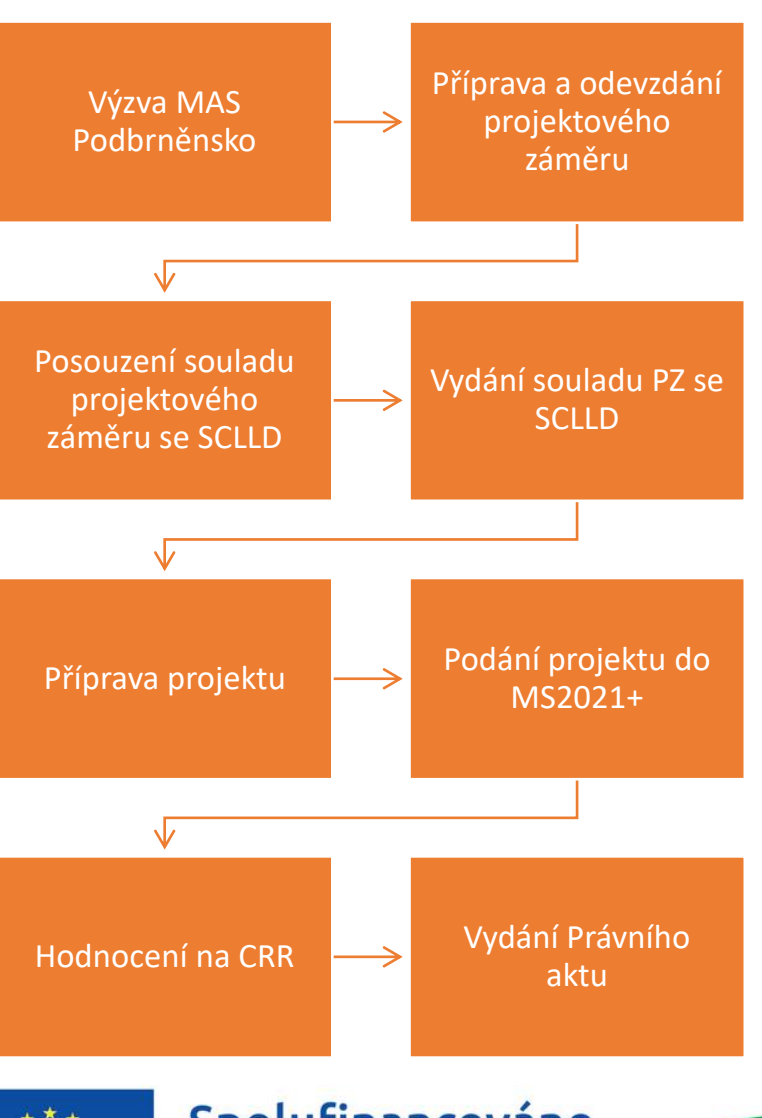

- Projektový záměr
	- Pouze do výzvy MAS
- Projekt
	- Kompletní projekt podávaný do MS2021+
- Posouzení souladu PZ se **SCLLD** 
	- "Hodnocení" na straně MAS
	- Administrativní / věcná / výběrová fáze
- Hodnocení projektu
	- CRR hodnocení FNP

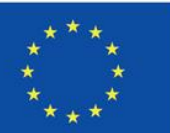

Spolufinancováno Evropskou unií

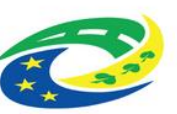

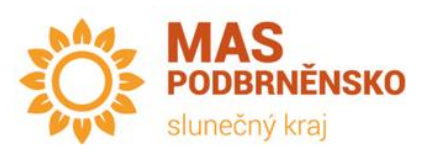

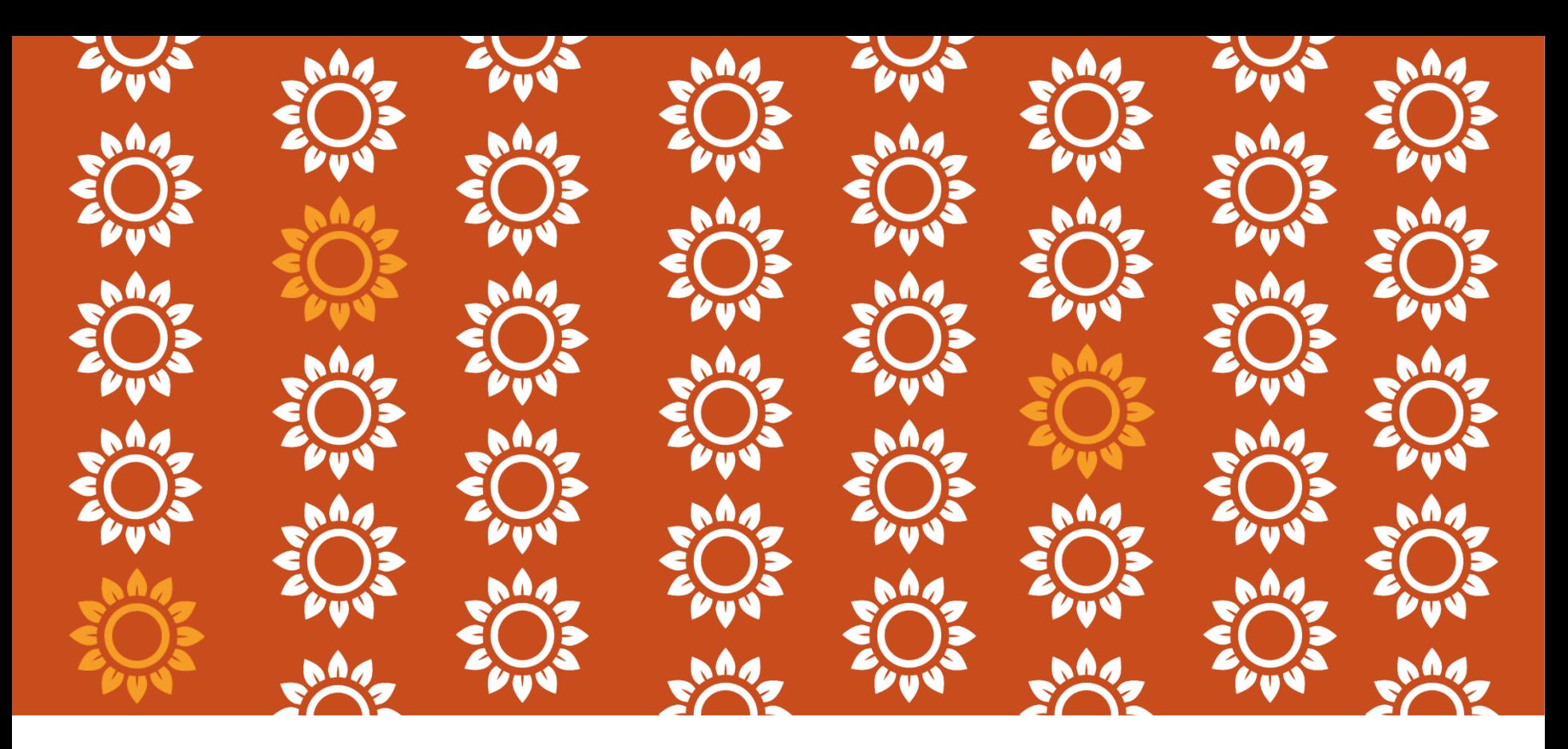

#### VÝZVA Č. 1 MAS PODBRNĚNSKO, SPOLEK, - IROP 2021-2027 VZDĚLÁVÁNÍ – ZÁKLADNÍ ŠKOLY

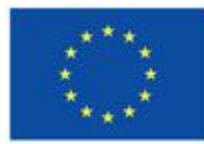

Spolufinancováno Evropskou unií

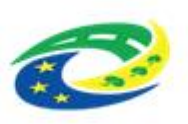

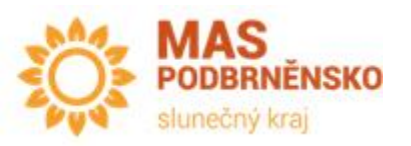

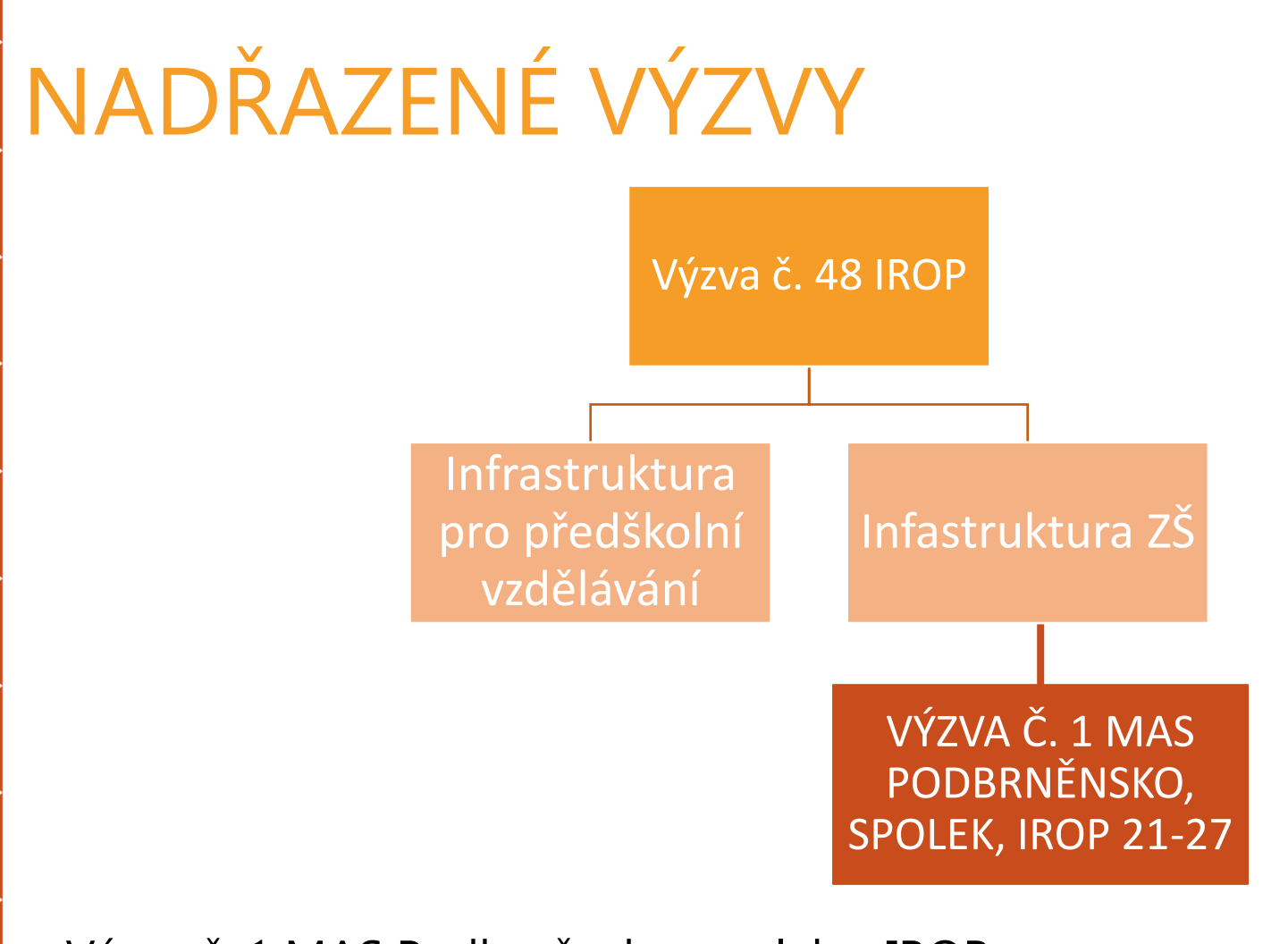

- Výzva č. 1 MAS Podbrněnsko, spolek IROP
	- Aktivita Infrastruktura pro základní školy

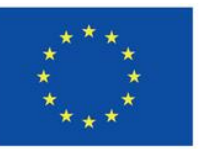

Spolufinancováno  $\sqrt{N}$ střední vzdě

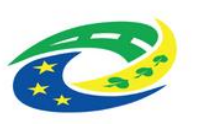

MINISTERSTVO

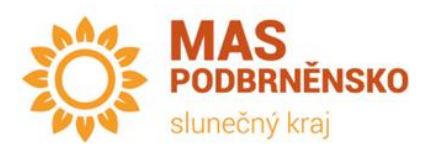

## TYPY PODPOROVANÝCH PROJEKTŮ

Infrastruktura základních škol ve vazbě na odborné učebny a učebny neúplných škol:

- vybudování, modernizace a vybavení odborných učeben ZŠ ve vazbě na přírodní vědy, polytechnické vzdělávání, cizí jazyky, práci s digitálními technologiemi;
- vnitřní konektivita škol;
- školní družiny a školní kluby;
- učebny neúplných škol (=škola, která neposkytuje vzdělávání ve všech 9 ročnících);

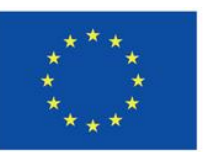

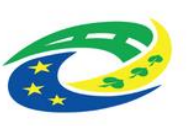

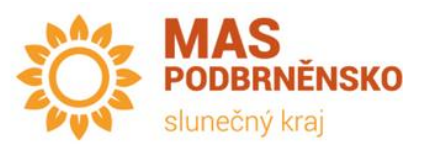

## TYPY PODPOROVANÝCH PROJEKTŮ

- doprovodná část projektu: budování a modernizace zázemí:
	- pro školní poradenská pracoviště a pro práci s žáky se speciálními vzdělávacími potřebami (např. klidové zóny, reedukační učebny);
	- pro pedagogické i nepedagogické pracovníky škol vedoucí k vyšší kvalitě vzdělávání ve školách (např. kabinety);
	- vnitřního i venkovního pro komunitní aktivity při ZŠ vedoucí k sociální inkluzi (např. veřejně přístupné prostory pro sportovní aktivity, knihovny, společenské místnosti), sloužící po vyučování jako centrum vzdělanosti a komunitních aktivit;

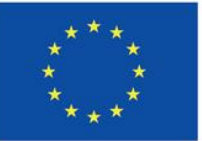

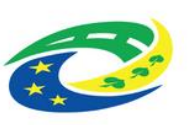

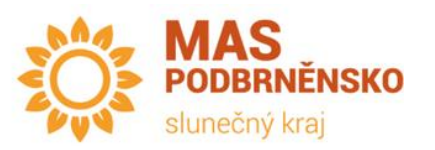

# TERMÍNY VÝZVY

- Datum a čas vyhlášení výzvy:
	- 13. 12. 2023 ve 12:00
- Datum a čas zahájení příjmu projektových záměrů:
	- 08. 01. 2024. ve 12:00
- Datum a čas ukončení příjmu projektových záměrů :
	- 01. 03. 2024 ve 12:00
- Datum a čas ukončení podání projektu:
	- 80 pracovních dnů od ukončení Výběrové fáze posouzení souladu se SCLLD
- Datum zahájení realizace projektu:
	- Od 1. 1. 2021
- Datum ukončení realizace projektu:
	- Nejpozději do 30. 6. 2029

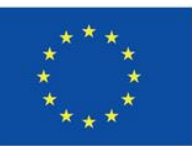

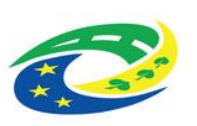

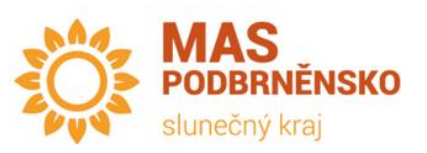

## OPRÁVNĚNÍ ŽADATELÉ

- Kraje
- obce
- dobrovolné svazky obcí
- organizace zřizované nebo zakládané kraji
- organizace zřizované nebo zakládané obcemi
- nestátní neziskové organizace, které minimálně 2 roky bezprostředně před podáním žádosti nepřetržitě působí v oblasti vzdělávání nebo asistenčních služeb
- církve
- církevní organizace
- organizační složky státu
- příspěvkové organizace organizačních složek státu
- školské právnické osoby
- ostatní právnické osoby, vykonávající činnost škol a školských zařízení, zapsané v Rejstříku škol a školských zařízení (např. akciové společnosti, komanditní společnosti, společnosti s ručením omezeným, veřejné obchodní společnosti)

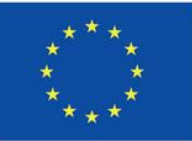

Spolufinancováno Evropskou unií

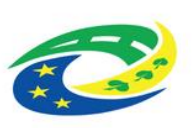

MINISTERSTVO ROZVOJ ČR

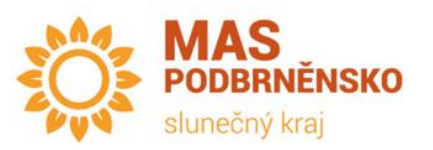

## CÍLOVÁ SKUPINA

- Obyvatelé a subjekty působící na území působnosti MAS se schválenou strategií CLLD a návštěvníci území působnosti MAS se schválenou strategií CLLD:
	- Rodiče
	- Žáci
	- osoby se speciálními vzdělávacími potřebami
	- pedagogičtí pracovníci
	- nepedagogičtí pracovníci ZŠ, SŠ/VOŠ
	- pracovníci a dobrovolní pracovníci organizací působících v oblasti vzdělávání nebo asistenčních služeb a v oblasti neformálního a zájmového vzdělávání dětí a mládeže
	- národnostní skupiny (zejména Romové)
	- uprchlíci
	- migranti

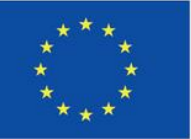

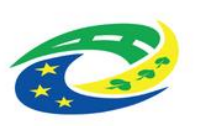

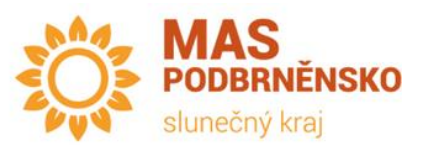

### PODPORA

- Celková alokace výzvy:
	- 16 000 000,- Kč
- Celková alokace z EFRR (80 %):
	- 12 800 000,- Kč
- Minimální výše způsobilých výdajů:
	- 350 000,- Kč
- Maximální výše způsobilých výdajů:
	- 3 000 000,- Kč
- Dotace x spoluúčast žadatele:
	- Dotace =  $95%$
	- Spoluúčast žadatele = 5 %
- Forma podpory:
	- Dotace ex–post financování

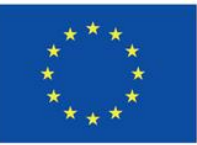

Spolufinancováno Evropskou unií

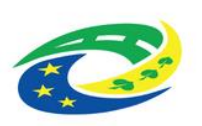

**RSTVO** ROZVOI CR

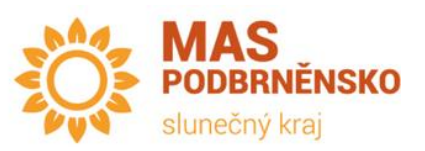

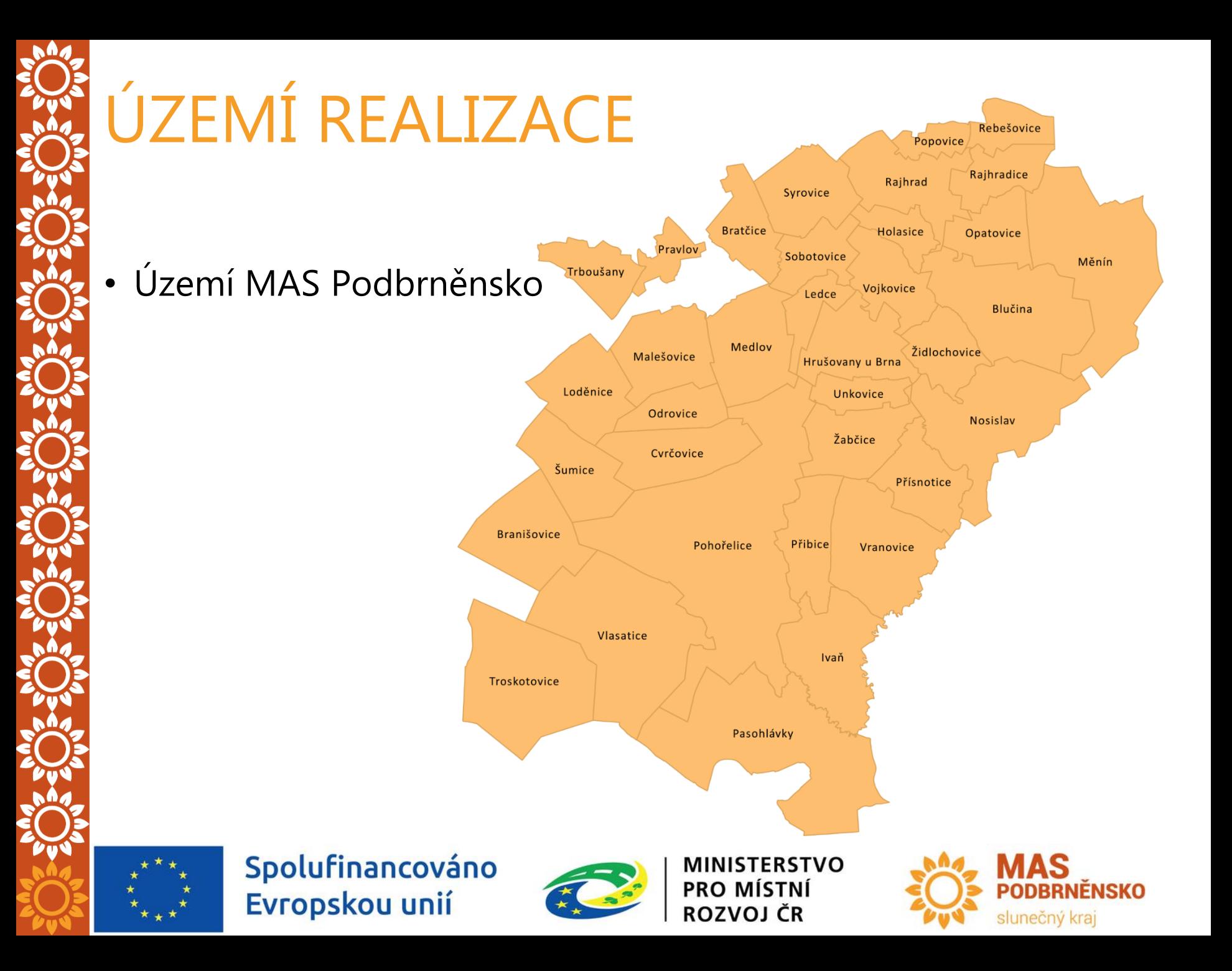

## ZPŮSOBILÉ VÝDAJE

- Projekt může být rozdělen na etapy:
	- Etapa nesmí být kratší než 3 měsíce
- Výdaje vynaložené v souvislosti s projektem
- Časová způsobilost:
	- od 1. 1. 2021 do 30. 6. 2029
- Realizace projektu nesmí být ukončena před podáním žádosti o podporu v systému MS2021+

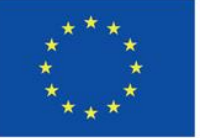

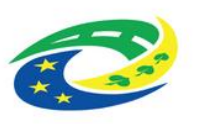

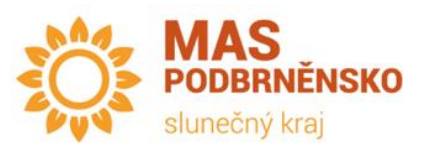

# ZPŮSOBILÉ VÝDAJE

- Celkové výdaje projektu
- Celkové způsobilé výdaje projektu
	- Přímé výdaje projektu
		- Hlavní část projektu musí tvořit **minimálně 70 %** celkových způsobilých výdajů projektu
		- Doprovodná část projektu musí tvořit **maximálně 30 %** celkových způsobilých výdajů
	- Nepřímé, paušální výdaje projektu nově v IROP 21-27
		- Tvořeny automaticky z přímých výdajů projektu, **a to 7 %**

#### • Příklad projektu

- Projekt za 10 000 000 Kč = celkové výdaje projektu
- Celkové způsobilé výdaje projektu dle V1 = 3 000 000 Kč
	- Z toho 210 000 Kč nepřímé paušální výdaje projektu
	- Z toho max. 900 000 Kč doprovodná část projektu

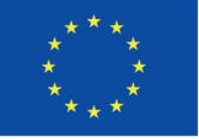

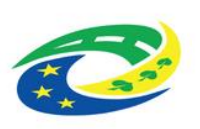

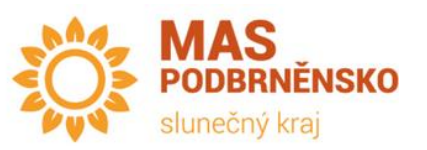

## PŘÍMÉ VÝDAJE HLAVNÍ ČÁST PROJEKTU

- Stavba Stavby, přístavby, nástavby, stavební úpravy a modernizace budov pro potřeby provozu ZŠ
	- laboratoře, dílny, odborné a specializované učebny a výukové prostory ve vazbě na přírodní vědy, polytechnické vzdělávání, cizí jazyky, práci s digitálními technologiemi a nezbytné zázemí těchto učeben, prostor (např. šatny k dílnám, hygienická zařízení, přípravny, sklady pomůcek, úklidové komory)
	- stavební úpravy a vybudování učeben neúplných škol
	- odborné kabinety ve vazbě na přírodní vědy, polytechnické vzdělávání, cizí jazyky, práci s digitálními technologiemi
	- školní družina a její nezbytné zázemí (vnitřní prostory) o školní klub a jeho nezbytné zázemí (vnitřní prostory)
	- toalety v patrech, kde jsou realizovány odborné učebny / učebny neúplných škol / kabinety, družina / školní klub
	- chodby, vstupní a spojovací prostory nezbytné pro propojení nově vybudovaných prostor

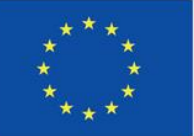

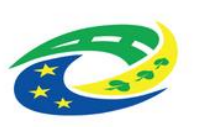

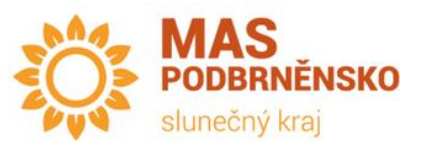

### PŘÍMÉ VÝDAJE HLAVNÍ ČÁST PROJEKTU

- Stavba Stavby, přístavby, nástavby, stavební úpravy a modernizace budov pro potřeby provozu ZŠ
	- stavby a stavební úpravy objektu dle vyhlášky č. 398/2009 Sb. související s podporou sociální inkluze v celé budově (např. zajištění bezbariérového přístupu, bezbariérová toaleta); (pozn. v případě, že v budově funguje další škola či školské zařízení, může být bezbariérovost společných části budovy financována i pro potřeby ostatních škol a školských zařízení);
	- budování a modernizace související inženýrské sítě (vodovod, kanalizace, plyn, elektroinstalace) v rámci stavby, která je součástí projektu a projektové dokumentace stavby (způsobilým výdajem je přípojka realizovaná i mimo pozemek hlavní stavby, pokud je tato přípojka součástí projektové dokumentace a souvisí s realizovaným projektem)
	- zvýšení energetické účinnosti při renovaci/výstavbě budov

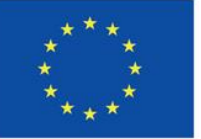

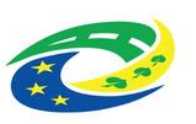

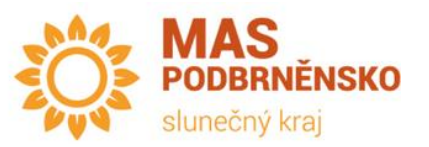

## PŘÍMÉ VÝDAJE HLAVNÍ ČÁST PROJEKTU

- Stavba Stavby, přístavby, nástavby, stavební úpravy a modernizace budov pro potřeby provozu ZŠ
- Nákup vybavení pro učebny neúplných škol, pro odborné učebny (výukové prostory) a kabinety ve vazbě na přírodní vědy, polytechnické vzdělávání, cizí jazyky, práci s digitálními technologiemi, školní družinu, školní klub a nezbytné zázemí (šatny, chodby apod.)
	- nábytek a vybavení;
	- elektronika, hardware a software vybavení.
- Vnitřní konektivita
	- Zajištění vnitřní konektivity škol a zabezpečení připojení k internetu v souladu se Standardem konektivity škol
- Nákup stavby
- Daň z přidané hodnoty

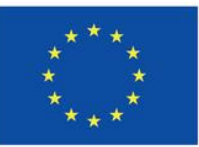

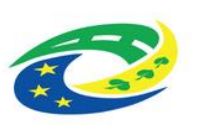

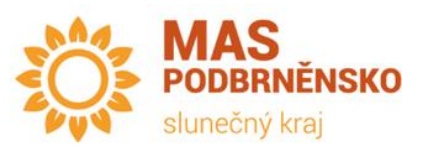

#### PŘÍMÉ VÝDAJE DOPROVODNÁ ČÁST PROJEKTU

- **Budování a modernizace zázemí školy** (stavby, přístavby, nástavby, stavební úpravy a modernizace budov, nákup vybavení, nákup stavby) v limitu 30 % celkových způsobilých výdajů
	- školní poradenská pracoviště a prostory pro práci s žáky se speciálními vzdělávacími potřebami (např. klidové zóny, reedukační učebny);
	- zázemí pro pedagogické i nepedagogické pracovníky škol vedoucí k vyšší kvalitě vzdělávání ve školách (např. kabinety – neuvedené v kapitole 3.3.6.1, sborovna, šatny, dílna pro školníka/školnici, ředitelna, kanceláře pro administrativní pracovníky);
	- vnitřní i venkovní zázemí pro komunitní aktivity při ZŠ vedoucí k sociální inkluzi (např. veřejně přístupné prostory pro sportovní aktivity, knihovny, společenské místnosti), sloužící po vyučování jako centrum vzdělanosti a komunitních aktivit;
	- zvýšení energetické účinnosti při renovaci/výstavbě budov v doprovodné části projektu

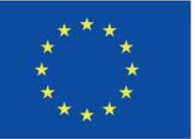

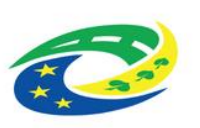

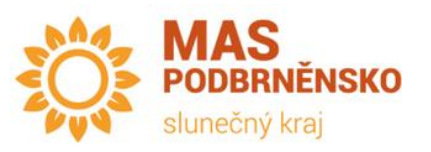

#### PŘÍMÉ VÝDAJE DOPROVODNÁ ČÁST PROJEKT

- Ve výzvě se uplatňují následující oblasti intervence:
	- 122 Infrastruktura pro primární a sekundární vzdělávání
	- 044 Energeticky účinná renovace nebo opatření na zvýšení energetické účinnosti veřejné infrastruktury, demonstrační projekty a podpůrná opatření (je relevantní pouze při rekonstrukci budov – zahrnuty budou pouze výdaje uvedené v následujícím "Upozornění – kód intervence 044")
		- Přímými výdaji a přímými výdaji na doprovodnou část projektu jsou rovněž veškeré výdaje související se zvýšením energetické účinnosti budov související s cílem projektu (vyjma cíle "Zkvalitnění vnitřní konektivity školy, zabezpečení připojení k internetu"). Následující kategorie výdajů je třeba vykazovat pod kódem intervence 044

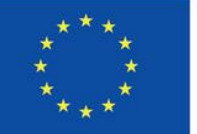

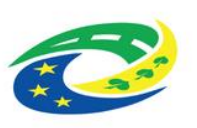

MINISTERSTVO ROZVOJ ČR

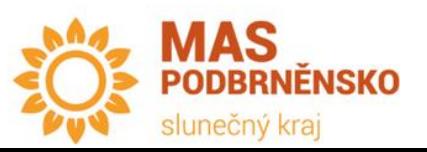

## NEPŘÍMÉ/PAUŠÁLNÍ VÝDAJE PROJEKTU

- Náklady, které nelze při použití **paušální sazby 7 %** zahrnout mezi přímé výdaje
	- Dokumentace žádosti o podporu
	- Projektová dokumentace a dokumentace pro realizaci projektu
	- Projektová dokumentace a dokumentace pro realizaci projektu
	- Poplatky
	- Režijní, provozní a jiné náklady
	- Publicita projektu
	- Další náklady související s projektem

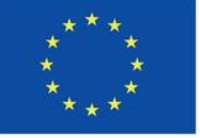

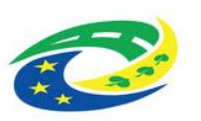

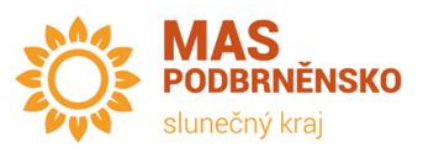

## NEZPŮSOBILÉ VÝDAJE PROJEKTU

- úroky z dlužných částek, kromě grantů udělených v podobě subvencí úrokových sazeb nebo subvencí poplatků za záruky;
- nákup nezastavěných a zastavěných pozemků za částku přesahující limity uvedené výše u nákupu pozemku;
- daň z přidané hodnoty v případech neuvedených v kapitole 8 Obecných pravidel.

## VEŘEJNÁ PODPORA

• Podpořeny budou projekty nezakládající veřejnou podporu ve smyslu článku 107 odst. 1 Smlouvy o fungování Evropské unie.

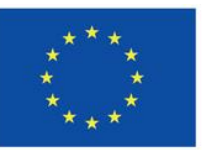

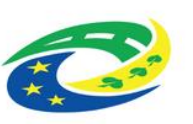

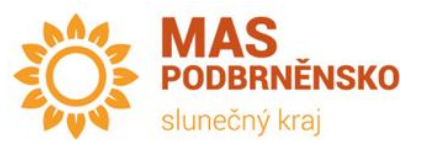

- Učebny, výukové prostory a zázemí a pracoviště podpořené z IROP musí být vždy **bezbariérově dostupné**:
	- zajištění bezbariérové toalety
	- volného pohyb osob na vozíku od vstupu do budovy po vstup do učebny (prostor) podpořené z IROP
	- Způsobilý výdaj
- Žadatel popisuje v podkladech pro hodnocení (MS2021+)
- Pokud je vzdělávací zařízení již bezbariérové a dostupnost výukových prostor bude zajištěna, žadatel popíše tento stav rovněž ve Studii proveditelnosti.
- Totéž když bude řešeno jinak než výdaji tohoto projektu.
- Projektové záměry musí být v souladu s MAP daného SO ORP!

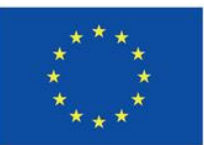

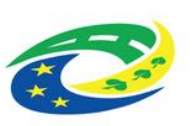

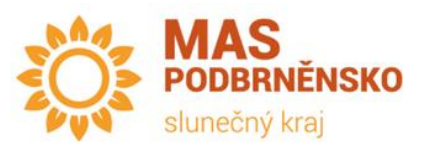

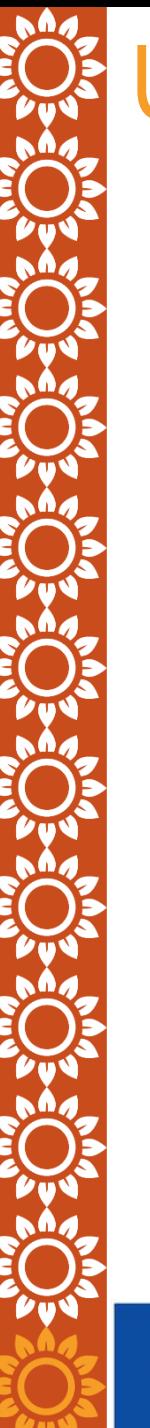

#### Odborné učebny ZŠ

Podporované odborné oblasti vzdělávání (přírodní vědy, polytechnické vzdělávání, cizí jazyky, práce s digitálními technologiemi) jsou vázány na vzdělávací oblasti a obory Rámcového vzdělávacího programu pro základní vzdělávání (RVP ZV):

- Jazyk a jazyková komunikace (Cizí jazyk, Další cizí jazyk),
- Člověk a jeho svět,
- Matematika a její aplikace,
- Člověk a příroda (Fyzika, Chemie, Přírodopis, Zeměpis),
- Člověk a svět práce,
- Umění a kultura (pouze obor Výtvarná výchova), a průřezové téma RVP ZV:
- Enviromentální výchova.

Tyto oblasti a obory musí mít škola zpracované ve svém Školním vzdělávacím programu (ŠVP). Oblast Člověk a svět práce lze do ŠVP zapracovat a předložit aktualizovanou část ŠVP s první ZoU projektu.

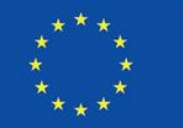

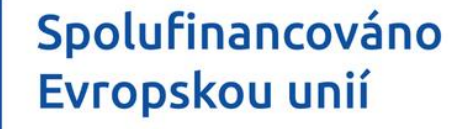

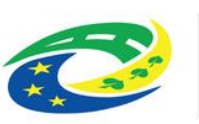

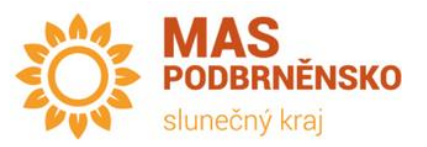

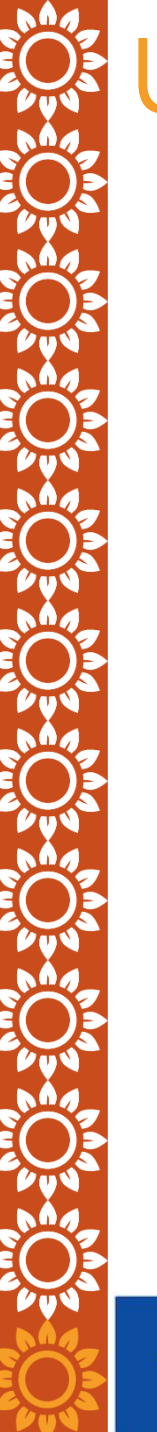

#### Učebny neúplných škol

Neúplnou školou se v IROP rozumí základní škola, která neposkytuje z organizačních důvodů vzdělávání ve všech devíti ročnících, přičemž organizační důvody mohou být např. demografické, personální a prostorové

Neúplnou školou se v IROP rozumí také základní škola s malotřídním uspořádáním, tj. škola

která alespoň v jedné třídě vzdělává žáky z více ročníků (nemyšlena učebna jako prostor, ale třída jakožto organizační jednotka, která má svůj třídní výkaz, dle školského zákona).

Definici neúplné školy musí základní škola naplňovat v okamžiku podání žádosti o podporu, což bude posuzováno na základě Tabulky pro ověření neúplných škol v IROP poskytnuté Ministerstvem školství, mládeže a tělovýchovy (viz odkaz v kapitole 7). Je možné, aby při realizaci projektu nebo v době udržitelnosti projektu došlo ke změně neúplné školy na školu úplnou.

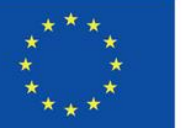

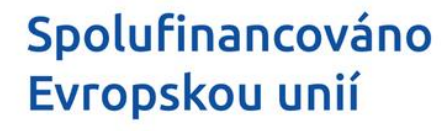

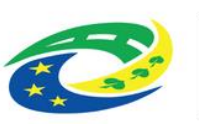

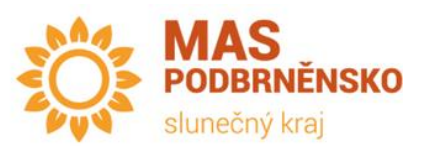

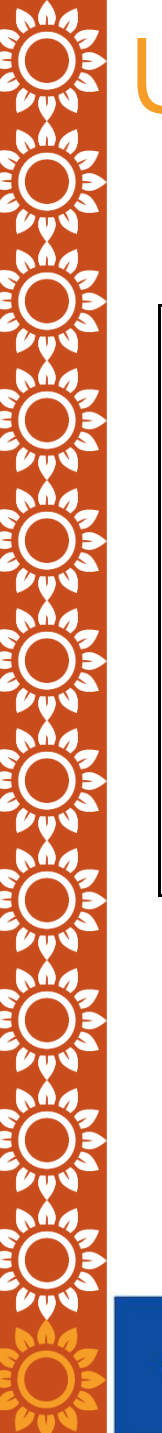

#### **UPOZORNĚNÍ**

Mezi podporované aktivity nepatří víceletá gymnázia, základní umělecké školy, třídy a školy zřizované dle § 16 odst. 9 školského zákona. Tyto aktivity budou podporovány v dalších výzvách IROP, konkrétně v aktivitách: "Střední a vyšší odborné školy, konzervatoře", "Zájmové a neformální vzdělávání a celoživotní učení", "Školská poradenská zařízení, vzdělávání ve školách a třídách zřízených dle § 16 odst. 9 školského zákona a střediska výchovné péče". Mezi podporované aktivity rovněž nepatří školní jídelny (vývařovny/výdejny).

Doprovodnou část projektu lze realizovat pouze ve škole (školní družině či školním klubu), která je podpořeným zařízením a realizuje alespoň jednu z hlavních částí projektu (tj. odborné učebny / vnitřní konektivitu / školní družinu či školní klub / učebny neúplných škol).

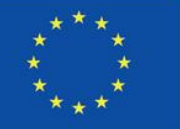

Spolufinancováno Evropskou unií

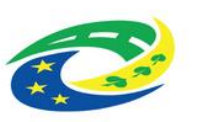

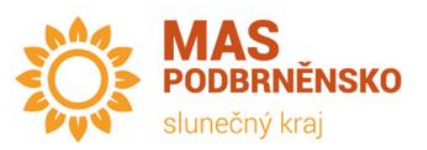

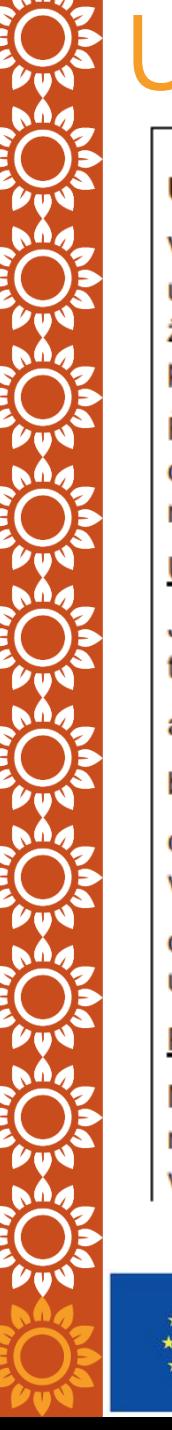

#### **UPOZORNĚNÍ - DNSH**

Veškeré aktivity (podaktivity) projektu musí být realizovány v souladu s cíli a zásadami udržitelného rozvoje a zásadou "významně nepoškozovat" (dále jen "DNSH") v oblasti životního prostředí. Žadatel popíše soulad projektu s principy DNSH v kapitole 6.2 Podklady pro hodnocení.

Řídicí orgán IROP v souvislosti se specifiky této výzvy upozorňuje především na nutnost dodržet (a způsob dodržení důkladně popsat v kapitole 6.2 Podklady pro hodnocení) následující parametry, pokud jsou pro projekt relevantní:

#### Udržitelné využívání a ochrana vodních zdrojů:

Jsou-li instalována tato zařízení k využívání vody, je pro ně uvedená spotřeba vody doložena technickými listy výrobku, stavební certifikací nebo stávajícím štítkem výrobku v EU:

- umyvadlové baterie a kuchyňské baterie mají maximální průtok vody 6 litrů/min; a)
- sprchy mají maximální průtok vody 8 litrů/min: b)

WC, zahrnující soupravy, mísy a splachovací nádrže, mají úplný objem splachovací c) vody maximálně 6 litrů a maximální průměrný objem splachovací vody 3,5 litru;

d) pisoáry spotřebují maximálně 2 litry/mísu/hodinu. Splachovací pisoáry mají maximální úplný objem splachovací vody 1 litr.

#### Přechod na oběhové hospodářství:

Nejméně 70 % (hmotnostních) stavebního a demoličního odpadu neklasifikovaného jako nebezpečný (s výjimkou v přírodě se vyskytujících materiálů uvedených v kategorii 17 05 04 v Evropském seznamu odpadů stanoveném rozhodnutím 2000/532/ES) vzniklého na

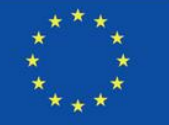

#### Spolufinancováno Evropskou unií

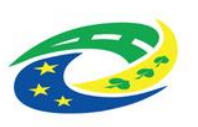

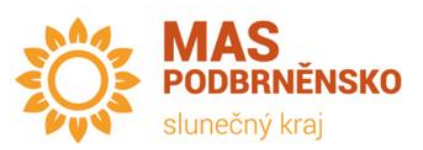

### INDIKÁTORY

- •Na projektu musí být povinně vybrány tyto indikátory:
	- 500 002 Počet podpořených škol či vzdělávacích zařízení
	- 500 501 Počet uživatelů nových nebo modernizovaných vzdělávacích zařízení za rok

*Metodické listy indikátorů v příloze č. 1B Specifických pravidel*

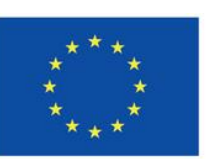

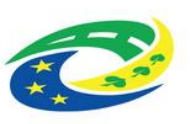

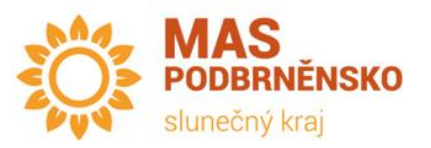

### INDIKÁTORY

- Povinně volitelné:
	- 509 021 Kapacita nových učeben v podpořených vzdělávacích zařízeních
	- 509 031 Kapacita rekonstruovaných či modernizovaných učeben v podpořených vzdělávacích zařízeních
	- 509 051 Počet nových odborných učeben
	- 509 041 Počet modernizovaných odborných učeben

#### *Metodické listy indikátorů v příloze č. 1B Specifických pravidel*

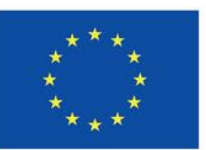

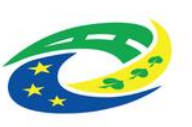

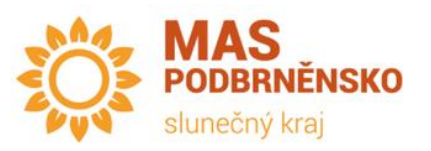

### INDIKÁTORY

- •Nepovinné:
	- 323 000 Snížení konečné spotřeby energie u podpořených subjektů. Indikátor je nerelevantní pro projekty, jejichž předmětem je pouze nová výstavba, či projekty, ve kterých nedochází k úspoře množství celkové dodané energie za rok Metodické listy indikátorů v příloze č. 3 Specifických pravidel

#### *Metodické listy indikátorů v příloze č. 1B Specifických pravidel*

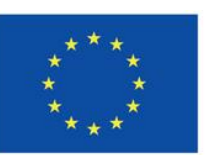

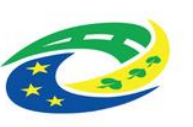

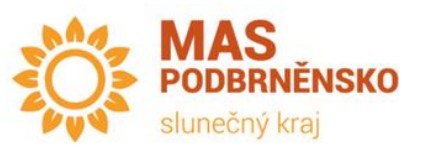

# POVINNÉ PŘÍLOHY

- Téměř pro většinu povinných příloh projektového záměru:
	- **a) Relevantní**: žadatel splňuje definici (dle pravidel)
		- musí vyplnit a odevzdat při podání žádosti o podporu

#### **b) Nerelevantní**:

- Pokud je některá povinná příloha pro žadatele nerelevantní, žadatel nahraje jako přílohu dokument, ve kterém uvede zdůvodnění nedoložení povinné přílohy.
- pokud neodevzdá bude žadatel vyzván k doložení v rámci administrativní fáze posouzení PZ se SCLLD
- 1. Plná moc pro zastupování statutárního zástupce žadatele
- Další přílohy jsou nepovinné, například pro prokázání plnění kritérií či další přílohy dle vůle žadatele

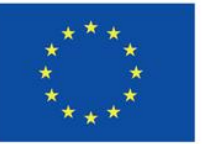

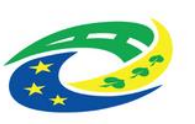

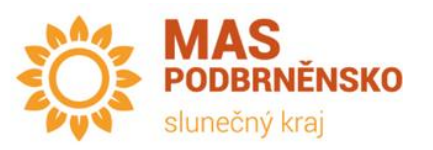

# PŘÍLOHY VÝZVY

- Příloha č.1 Kontrolní list pro administrativní fázi posouzení souladu projektového záměru se SCLLD
- Příloha č.2 Kontrolní list pro věcnou fázi posouzení souladu projektového záměru se SCLLD
- Příloha č.3 Formulář projektového záměru
- Příloha č.4 Vyjádření MAS o souladu/nesouladu projektového záměru se SCLLD
- Příloha č.5 Kontrolní list pro posouzení shody projektové záměru o podporu zadanou do MS201+
- Příloha č.6 Čestné prohlášení, že realizace projektu (stavební práce) nepodléhá stavebnímu řízení
- Příloha č.7 Interní postupy MAS Podbrněnsko, spolek, IROP 2021- 2027
- Jednotlivá kritéria pro hodnocení projektu níže v prezentaci

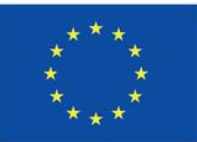

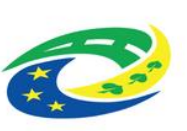

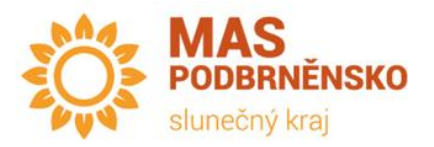

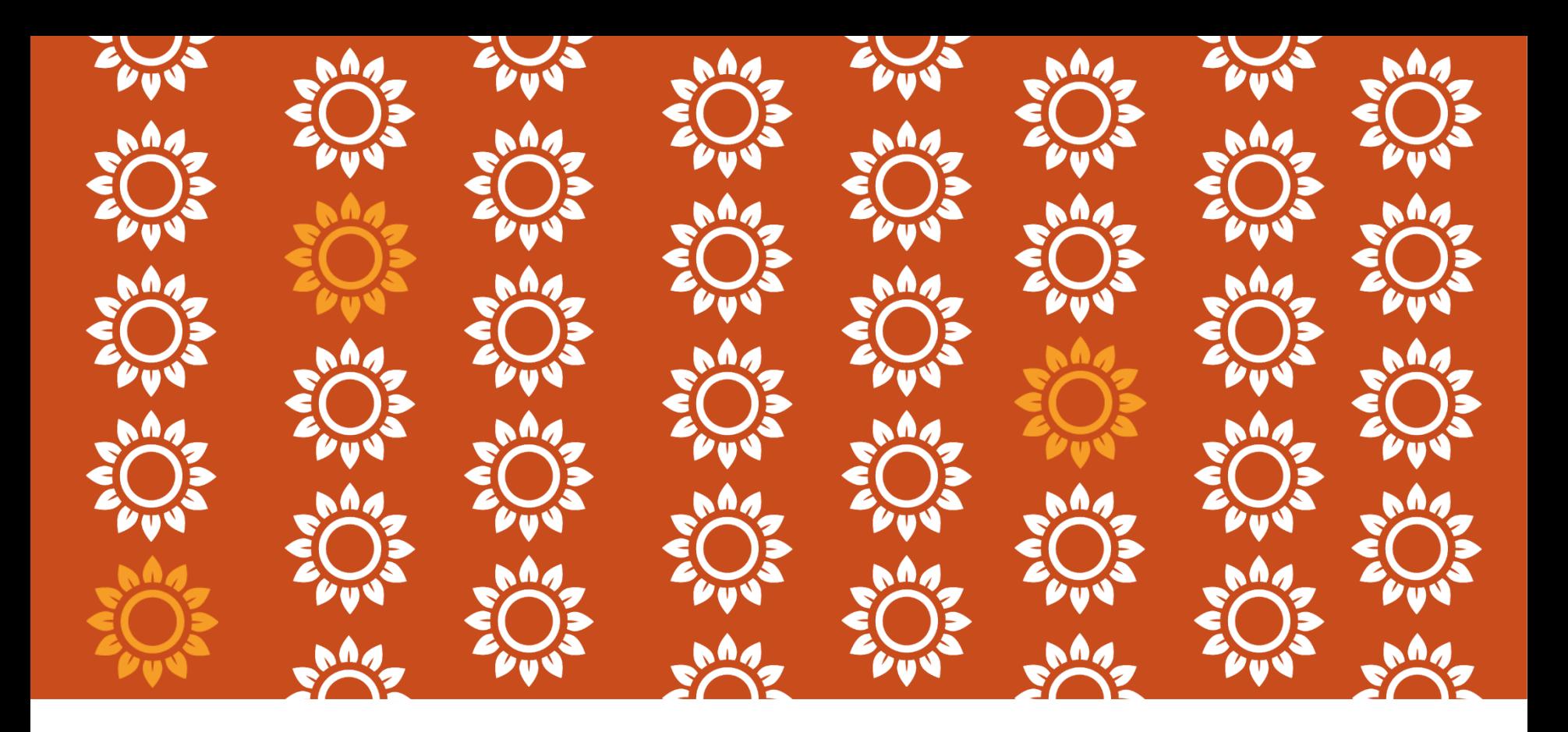

#### **INTERNÍ POSTUPY MAS** PODBRNĚNSKO – IROP 2021-2027

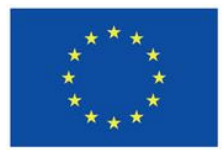

Spolufinancováno Evropskou unií

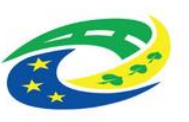

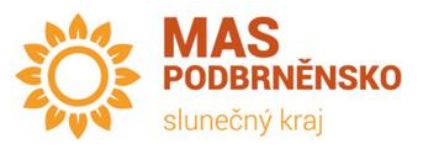

#### INTERNÍ POSTUPY IROP 21-27 MAS PODBRNĚNSKO

- Základní dokument vymezující veškeré úkony spojené s výzvami MAS Podbrněnsko
- Dostupný na webu MAS Podbrněnsko ([odkaz\)](https://www.podbrnensko.cz/o-nas/dokumenty/postupy-pro-hodnoceni-projektu-vyzev-mas)
- Struktura:
	- 3. Úvodní informace
	- 4. Identifikace MAS
	- 5. Výzva MAS
	- 6. Kritéria a kontrolní listy
	- 7. Způsob podání projektového záměru
	- 8. Posouzení souladu projektového záměru se SCLLD 21-27
	- 9. Přezkum hodnocení a stížnosti
	- 10. Další činnosti MAS po vydání Vyjádření
	- 11. Změnové řízení
	- 12. Archivace a auditní stopa
	- 13. Komunikace se žadateli a partnery
	- 14. Opatření proti střetu zájmů
	- 15.Přílohy IP

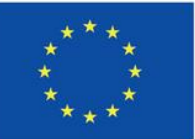

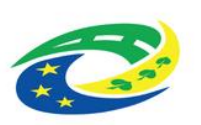

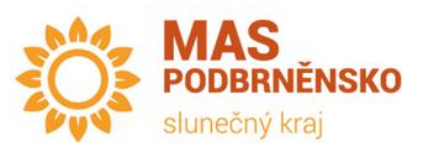

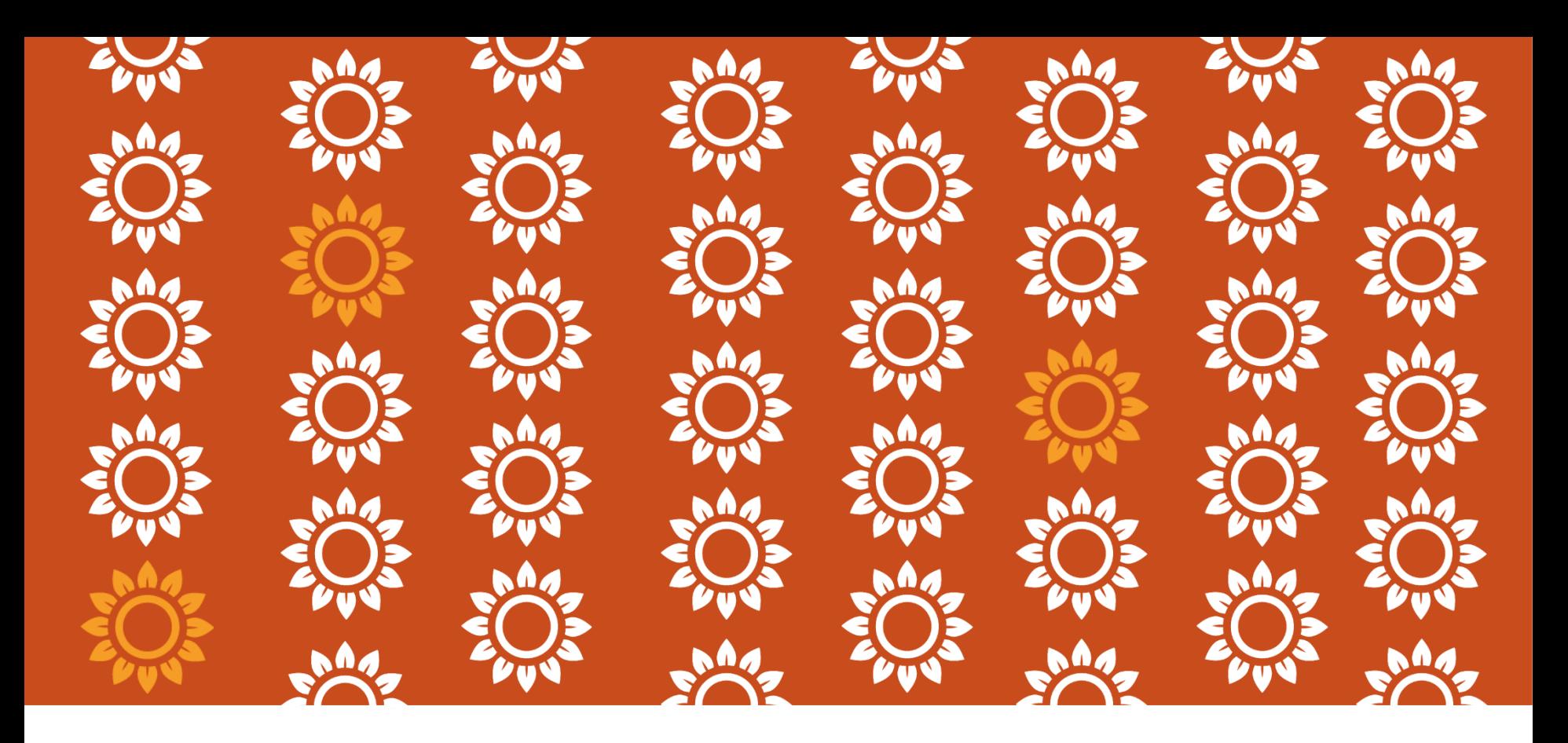

#### POSTUP PODÁNÍ PROJEKTOVÉHO ZÁMĚRU

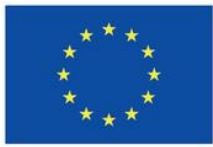

Spolufinancováno Evropskou unií

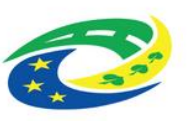

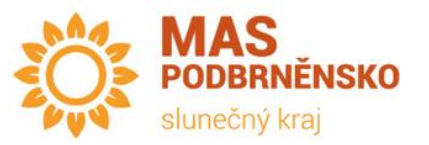

## POSTUP PODÁNÍ PZ

- Způsob podávání projektového záměru do vyhlášené výzvy MAS je elektronickou formou.
- Součástí vyhlášené výzvy MAS je vzor projektového formuláře, který musí žadatel vyplnit.
- Projektový formulář uloží ve formátu PDF a elektronicky podepíše.
- Rovněž obdobným způsobem připraví veškeré potřebné přílohy projektového záměru (není nutné je podepisovat).
- Kompletně připravený projektový záměr následně žadatel odešle na e–mailovou adresu irop@podbrnensko.cz.
- Manažer MAS žadateli nejpozději do 5 PD od doručení projektového záměru potvrdí jeho přijetí.
- Je výrazně doporučeno žadatelům odesílat email s projektovým záměrem s potvrzením o přečtení.

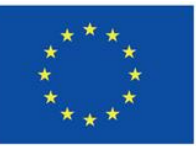

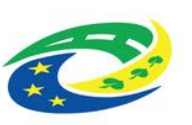

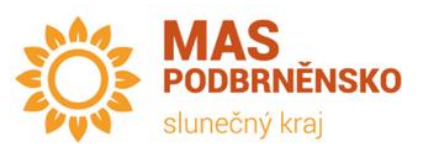

## POSTUP PODÁNÍ PZ

- Projektové záměry, které budou doručeny později, než je stanoveno výzvou, budou automaticky vyřazeny z procesu posouzení souladu projektových záměrů se SCLLD 21-27.
- Po ukončení příjmu projektových záměrů Manažer MAS zveřejní do 5 PD seznam obdržených projektových záměrů na webové stránky MAS.
- Následná komunikace se žadatelem po celou dobu posouzení souladu projektového záměru se SCLLD 21-27, přípravě projektu na podání do výzvy ŘO IROP a jeho hodnocení i při realizaci projektu bude probíhat skrze stejný komunikační kanál, kterým byl projektový záměr podán do výzvy MAS – tedy emailovou adresou irop@podbrnensko.cz.

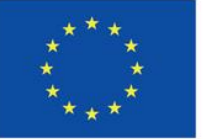

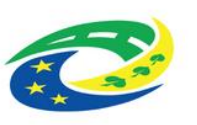

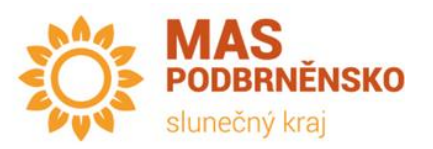

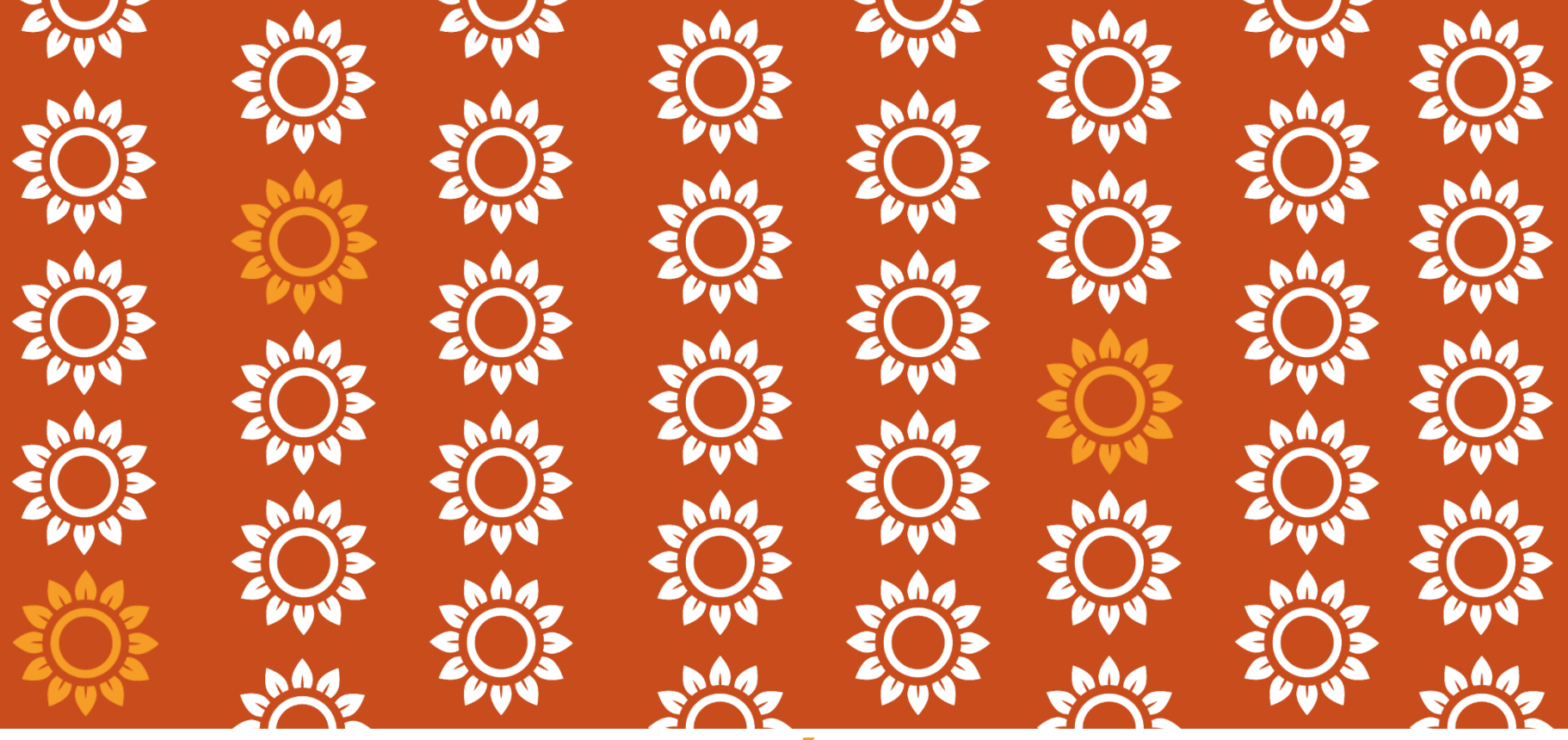

#### POSOUZENÍ SOULADU PROJEKTOVÉHO ZÁMĚRU SE **SCLLD**

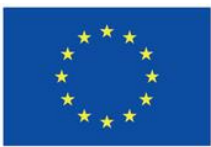

Spolufinancováno Evropskou unií

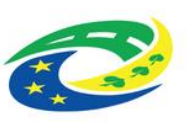

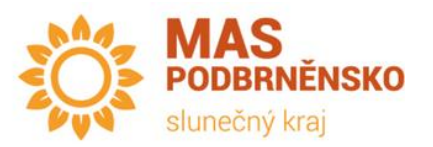

## POSOUZENÍ SOULADU

- **Maximálně 90 pracovních dní** (PD) ze strany MAS Podbrněnsko
	- **40 PD** Administrativní fáze posouzení souladu
	- **30 PD** Věcná fáze posouzení souladu
	- **20 PD** Výběrová fáze posouzení souladu
- Vždy lhůty pozastaveny po dobu vrácení žádosti, přezkumy atd.
	- **15 PD** Přezkum hodnocení projektů
	- Až max. **20 PD** Vrácení žádosti k přepracování administrativní fáze posouzení souladu – 2x 5 PD + 5 PD prodloužení v odůvodněných případech!

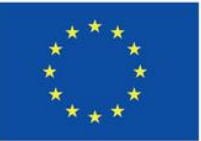

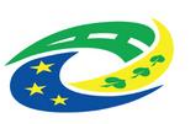

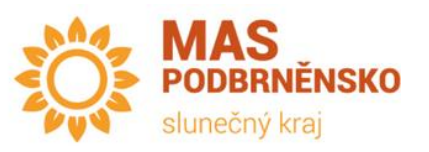

# KRITÉRIA

- Slouží pro posouzení žádosti v dané výzvě
- Vždy uvedeny jako příloha konkrétní výzvy
- Dle funkce:
	- a) Vylučovací nabývá hodnot splněno/nesplněno a v případě hodnocení nesplněno je žádost o podporu vyloučena z dalšího procesu hodnocení
	- b) Hodnotící míra naplnění kritéria je hodnocena body, definice dosažení bodového hodnocení i konkrétní výše je stanovena u každého kritéria zvlášť
- Dle druhu:
	- a) Napravitelná v případě nesplnění kritéria je žadatel vyzván k doplnění či k úpravě žádosti o podporu tak, aby kritérium naplňoval,
	- b) Nenapravitelná v případě nesplnění pouze jediného nenapravitelného kritéria je žádost o podporu vyřazena z dalšího procesu hodnocení

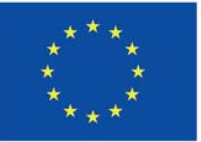

Spolufinancováno Evropskou unií

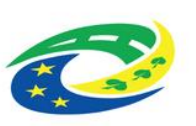

**OZVOLCR** 

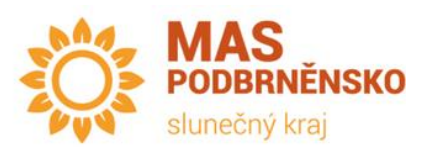

### ADMINISTRATIVNÍ FÁZE POSOUZENÍ SOULADU PZ SE SCLLD

- Posouzení základních věcných požadavků kladených na PZ v příslušné výzvě MAS, hodnotitelnosti PZ a naplnění nezbytných administrativních požadavků
- Provedeno **do 40 pracovních dnů** od ukončení příjmu PZ
- Provádějí 2 hodnotitelé z řad pracovníků Kanceláš MAS Podbrněnsko
- **Kritéria administrativní fáze napravitelná** -> zjištěné nedostatky při kontrole:
	- Žadatel vyzván k doložení a opravě nedostatků konkrétního kritéria z emailové adresy irop@podbrnensko.cz, včetně lhůty pro vypořádání
	- Lhůta se stanovuje na 5 pracovních dní od data odeslání požadavku
	- V odůvodněných případech možnost prodloužení o 5 PD
	- Celkově je možné žadatele vyzvat k doplnění / upřesnění **maximálně 2x**
	- **Vyzvat k nápravě jen na základě KL!**

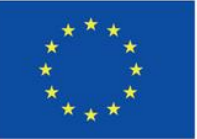

Spolufinancováno Evropskou unií

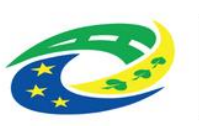

ROZVOJ CR

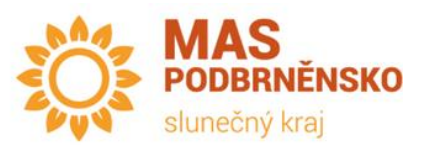

### ADMINISTRATIVNÍ FÁZE POSOUZENÍ SOULADU PZ SE SCLLD

- K další fázi posouzení souladu všech PZ v rámci jedné výzvy je přistoupeno až po uplynutí doby pro přezkum, případně po vyřízení všech žádostí o přezkum
- Možnost poslat Vzdání se práva na podání Žádosti o přezkum
	- Vzor zasílán společně s výsledkem hodnocení dané fáze
	- Pokud se vzdají všichni, dojde k urychlení procesu a přistoupí se k věcnému hodnocení dříve
- Kritéria
	- Nenapravitelná nesplnění i pouze jediného znamená okamžité ukončení administrace
	- Napravitelná
- Hodnocení
	- Splněné
	- Nesplněno
	- Nehodnoceno
	- Nerelevantní

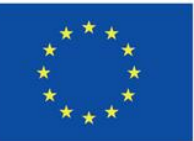

Spolufinancováno Evropskou unií

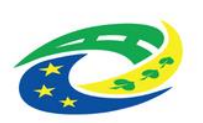

ROZVOJ ČR

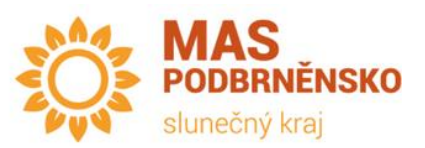

#### KRITÉRIA ADMINISTRATIVNÍ FÁZE POSOUZENÍ SOULADU

Dle KL

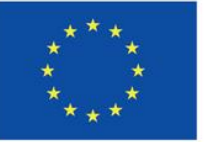

Spolufinancováno Evropskou unií

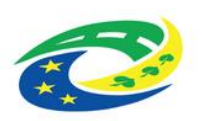

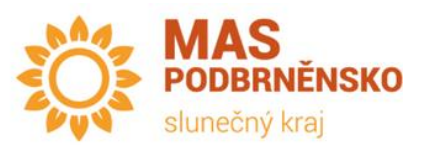

#### VĚCNÁ FÁZE POSOUZENÍ SOULADU PZ SE SCLLD

- Cílem je vyhodnotit kvalitu projektů s ohledem k naplňování věcných cílů programu a umožnit srovnání projektů podle jejich kvality
- Pouze PZ s kladným výsledkem z administrativní fáze
- **Provedeno do 30 pracovních dnů** od ukončení administrativní fáze
- Provádí Výběrová komise (orgán MAS) jako celek
	- Průběh jednání VK min. 2 schůzky
- V této fázi se žádost nevrací pro doplnění či dopracování!

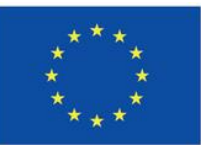

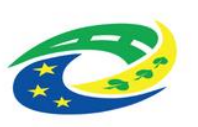

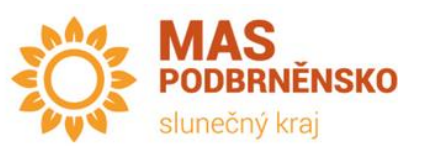

## VĚCNÉ HODNOCENÍ

- Pro splnění věcného hodnocení je nutné získat min. 50 % bodů, konkrétně 50 bodů
- V případě rovnosti bodů rozhoduje o pořadí datum a čas podání PZ
- K další fázi hodnocení všech PZ v rámci jedné výzvy je přistoupeno až po uplynutí doby pro přezkum, případně po vyřízení všech žádostí o přezkum

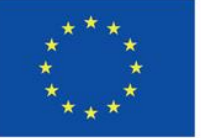

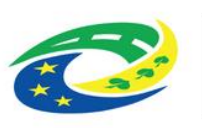

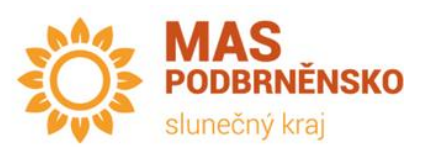

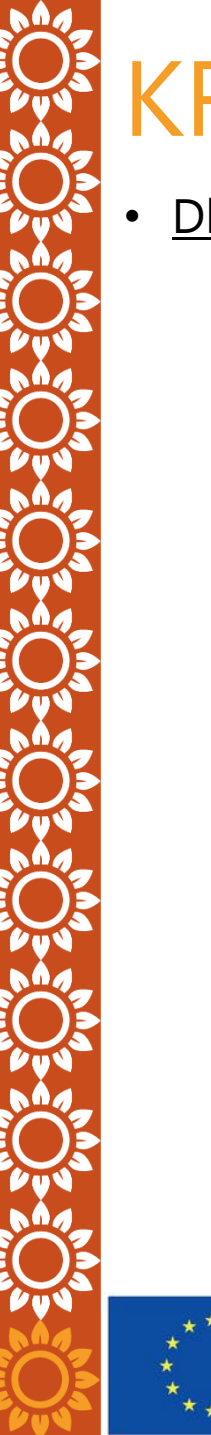

## KRITÉRIA VĚCNÉHO HODNOCENÍ

Dle KL

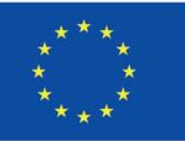

Spolufinancováno Evropskou unií

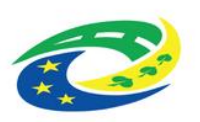

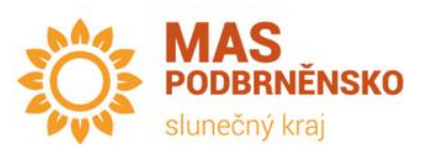

#### PŘEZKUM FÁZE POSOUZENÍ PZ SE SCLLD

- Proti každému negativnímu výsledku administrativní fáze a výsledku pozitivní i negativní věcné fáze je možné podat **jednou** žádost o přezkum
- Žádost o přezkum: na formuláři příloha IP IROP 21-27
- Lhůta: podat **do 10 PD** ode dne doručení oznámení o výsledku
- Žádost vyřizuje **Dozorčí rada do 15 PD** od doručení žádosti
- Z jednání Dozorčí rady pořizován zápis
- Výsledek přezkumu: důvodná, částečně důvodná či nedůvodná
- Výsledek oznámen žadateli emailem [irop@podbrnensko.cz](mailto:irop@podbrnensko.cz) a zveřejněn na webu MAS Podbrněnsko

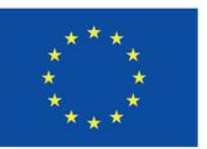

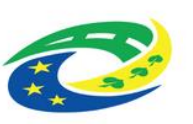

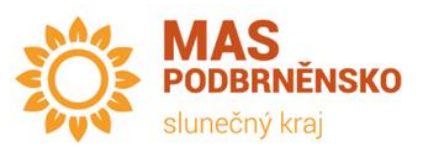

### VÝBĚROVÁ FÁZE POSOUZENÍ SOULADU PZ SE SCLLD

- Pouze projekty s kladným výsledkem věcné fáze posouzení souladu PZ se SCLLD
- Provádí Výkonná rada MAS Podbrněnsko **do 20 PD** od ukončení fáze Věcného hodnocení
- Projekty seřazeny dle počtu bodů sestupně (v případě shodnosti počtu bodů rozhoduje datum a čas podání PZ)
- Finanční prostředky přidělovány dle alokace výzvy jednotlivým seřazeným PZ
- Zbylé projekty, které není možné podpořit z důvodu vyčerpání alokace, mohou být zařazeny do seznamu **NÁHRADNÍCH PROJEKTOVÝCH ZÁMĚRŮ**

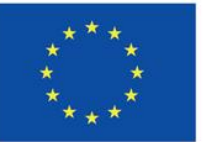

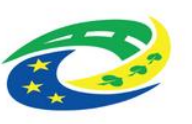

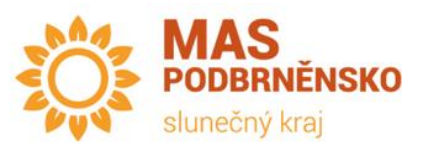

#### VÝBĚROVÁ FÁZE POSOUZENÍ SOULADU PZ SE SCLLD

• VR může rozhodnou o povinnosti upravit projektový záměr žadatele dle doporučení Výběrové komise MAS nebo na základě vlastního uvážení, které schválí většina členů Výkonné rady MAS, před podáním žádosti o dotaci do systému MS2021+, včetně změn týkajících se rozpočtu projektového záměru. Výkonná rada MAS na svém jednání musí dodržovat podmínku hlasovacích práv vyplývající ze stanov a jednacího řádu. Všechny změny projektových záměrů, které bude Výkonná rada MAS po žadatelích vyžadovat za účelem podpory jejich projektových záměrů, musí být uvedeny v zápise z jednání Výkonné rady MAS, řádně zdůvodněny a nesmí mít vliv na bodové hodnocení ve Věcné fázi procesu administrace. Tyto změny musí být navrženy za účelem zlepšení efektivnosti, hospodárnosti a účelnosti projektových záměrů. Nesmí se jednat o účelové snižování rozpočtu za účelem podpory dalších projektových záměrů, které nemohli být z důvodu nedostatečné alokace podpořeny.

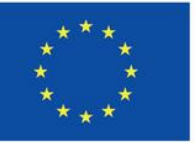

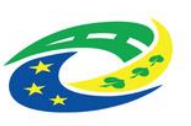

OZVOJ ČR

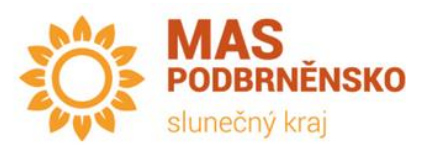

### VÝBĚROVÁ FÁZE POSOUZENÍ SOULADU PZ SE SCLLD

- Výkonná rada MAS usnesením pověřen předseda Výkonné rady do 5 PD od jednání vydán Vyjádření MAS o souladu/nesouladu projektového záměru/náhradního projektového záměru se SCLLD 21-27.
- Výkonná rada MAS určí časovou platnost tohoto Vyjádření, a to usnesením.
- Vyjádření je povinnou přílohou projektu do MS2021+ bez něj není možné projekt podat.
- Žadatel má ve V1 80 PD od ukončení výběrové fáze na zpracování a podání projektu do MS2021+
- Výsledek z výběrové fáze je oznámen a zveřejněn na webu MAS Podbrněnsko
- Proti výběrové fázi není možné podat přezkum, pouze stížnost

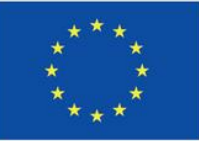

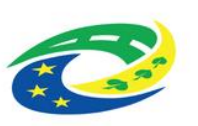

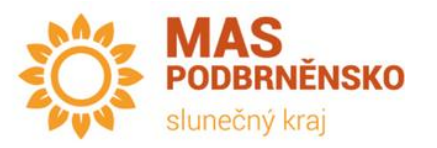

## NÁHRADNÍ PROJEKTY

- Projekty s kladným výsledkem posouzení souladu (administrativní a věcná fáze), které při výběru projektů nebylo možné podpořit (z důvodu nízké alokace)
- Možnost podpory dodatečně z úspor či relokací, a to způsobem:
- 1. fin. prostředky z úspor či relokací jsou nabídnuty prvnímu náhradnímu PZ (informování žadatele emailem)
- 2. v případě souhlasu žadatel požádá o změnu projektu a bude mu vydán právní akt
- 3. v případě nesouhlasu a zároveň přetrvávajícího zájmu realizovat PZ MAS může hledat další dodatečné úspory či relokace do doby:
	- a. nabízená částka odpovídá částce schváleného PZ
	- b. žadatel souhlasí s nabízenou cenou
- 4. v případě nesouhlasu a zároveň nezájmu realizovat PZ jsou volné prostředky nabídnuty dalšímu PZ v pořadí
- 5. dále se pokračuje shodně s postupem pro PZ na první pozici

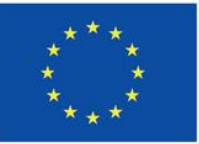

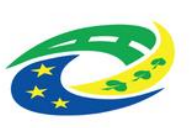

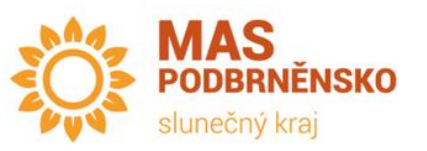

#### DALŠÍ ČINNOSTI PO VYDÁNÍ VYJÁDŘENÍ

- Kontrola shodnosti projektového záměru a projektu
	- Po kompletním zadání projektu do systému MS2021+, včetně všech příloh, a před podáním projektu na kontrolu CRR žadatel požádá skrze email [irop@podbrnensko.cz](mailto:irop@podbrnensko.cz) o kontrolu
	- MAS provede posouzení do 5 PD kontrolu (od přidělení role v MS2021+)
	- Kontrole na základě KL přílohou výzvy viz níže
	- Výsledek
		- Projektový záměr a projekt je shodný automaticky připodepíše v systému MS2021+
		- Projektový záměr a projekt není shodný vráceno k přepracování
	- MAS tedy připodepisuje každou žádost (jako první signatář) a žadatele je vždy druhý a další v pořadí (poslední) a je sám zodpovědný za podání projektu
	- POZOR! není možné požádat o posouzení poslední den platnosti Vyjádření MAS – Vyjádření musí být platné v době podání projektu skrze MS2021+ na CRR (tedy v době podání žádosti o podporu ze strany žadatele).

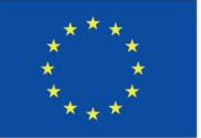

Spolufinancováno Evropskou unií

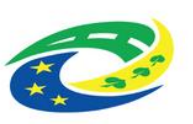

MINISTERSTVO ROZVOJ ČR

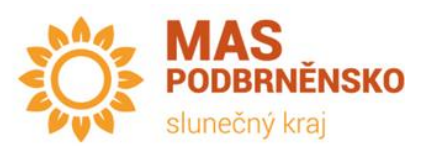

#### DALŠÍ ČINNOSTI PO VYDÁNÍ VYJÁDŘENÍ

- Po kontrole shodnosti projektového záměru a projektu poskytuje Kancelář MAS příjemcům dotace následující služby bezplatně:
	- konzultace k přípravě změn projektu;
	- konzultace k realizaci projektu;
	- konzultace k přípravě monitorovacích zpráv, ukončování projektu, zprávám o udržitelnosti;
	- konzultace k práci v systému MS 2021+.

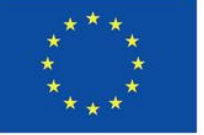

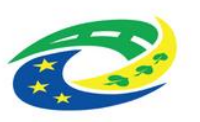

ROZVOI CR

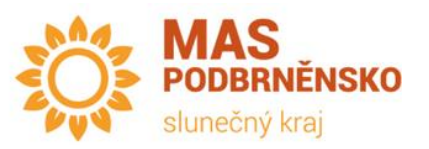

## ZMĚNOVÉ ŘÍZENÍ - PZ

- Nejdříve od ukončení výběrové fáze projektového záměru
	- **Změna projektového záměru**  změny vyvolané přípravou a dopracováním projektového záměru do podoby projektu pro zadání do MS2021+ a kontrolu CRR;
	- **Změna projektového záměru vycházející z rozhodnutí Výkonné rady** – změny vyvolané Výkonnou radou při výběrové fázi posouzení souladu projektového záměru se SCLLD – viz kapitola Výběrová fáze posouzení souladu projektového záměru se SCLLD
	- **Změna náhradního projektového záměru** změna vyvolaná v důsledku dodatečné podpory projektového záměru, který byl zařazen na Seznam náhradních projektových záměrů – viz kapitola Náhradní projekty.

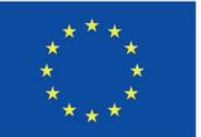

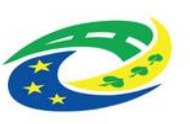

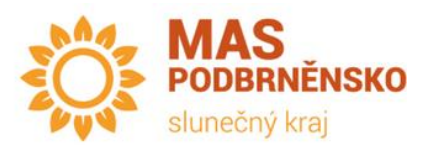

## ZMĚNOVÉ ŘÍZENÍ - PZ

- Žadatel kontaktuje MAS na <u>[irop@podbrnensko.cz](mailto:irop@podbrnensko.cz)</u> a zašle nový PZ – využije původně podaný s vyznačením změn (ideálně ve formě režimu změn, případně barevně či jiným způsobem zvýrazněné informace o projektovém záměru, u kterých dochází ke změně)
- Do 5 PD je provedeno posouzení vlivu žádosti o změnu PZ na všechny fáze posouzení souladu

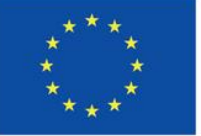

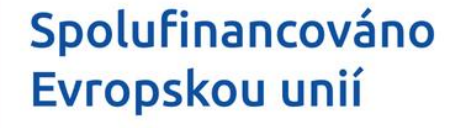

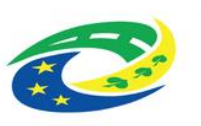

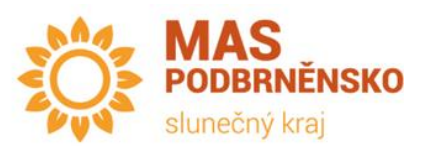

## ZMĚNOVÉ ŘÍZENÍ - PZ

- **Žádost o změnu** projektového záměru **má vliv na proces**  Posouzení souladu PZ se SCLLD a **změnou dojde k poklesu projektového záměru mezi projektové záměry náhradní či nepodpořené** – uvažovaná změna má vliv na některou z fází posouzení souladu PZ se SCLLD, která by vedla k nepodpoření daného projektového záměru;
- **Žádost o změnu** projektového záměru **má vliv** na proces Posouzení souladu PZ se SCLLD, ale změnou **nedojde k poklesu projektového záměru mezi projektové záměry náhradní či nepodpořené** – uvažovaná změna má vliv na některou z fází posouzení souladu PZ se SCLLD, ale i tak by daný projektový záměr byl podpořen;
- **Žádost o změnu** projektového záměru **nemá vliv na proces Posouzení souladu PZ se SCLLD** – uvažovaná změna nemá vliv na některou z fází posouzení souladu PZ se SCLLD.

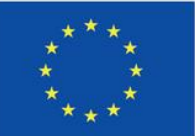

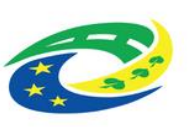

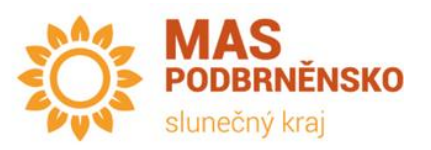

## KOMUNIKACE SE ŽADATELI

- Pracovníci MAS **pouze konzultují**, nesmějí se podílet na přípravě a zpracování dokumentů k projektu
- Konzultace probíhá telefonicky / emailem / schůzka
- Veškerá komunikace probíhá skrze email irop@podbrnensko.cz
- MAS pořádá 2 druhy školení ke každé výzvě:
	- Pro žadatele dnes
	- Pro příjemce bude uspořádání pro projektové záměry, které uspěly v rámci výzvy MAS – více zaměřeno na samotné přílohy, pravidla, systém MS2021+ apod.

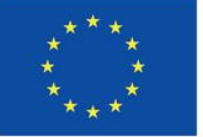

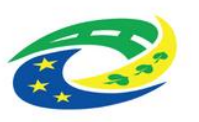

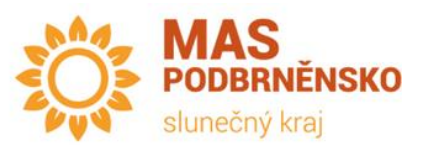

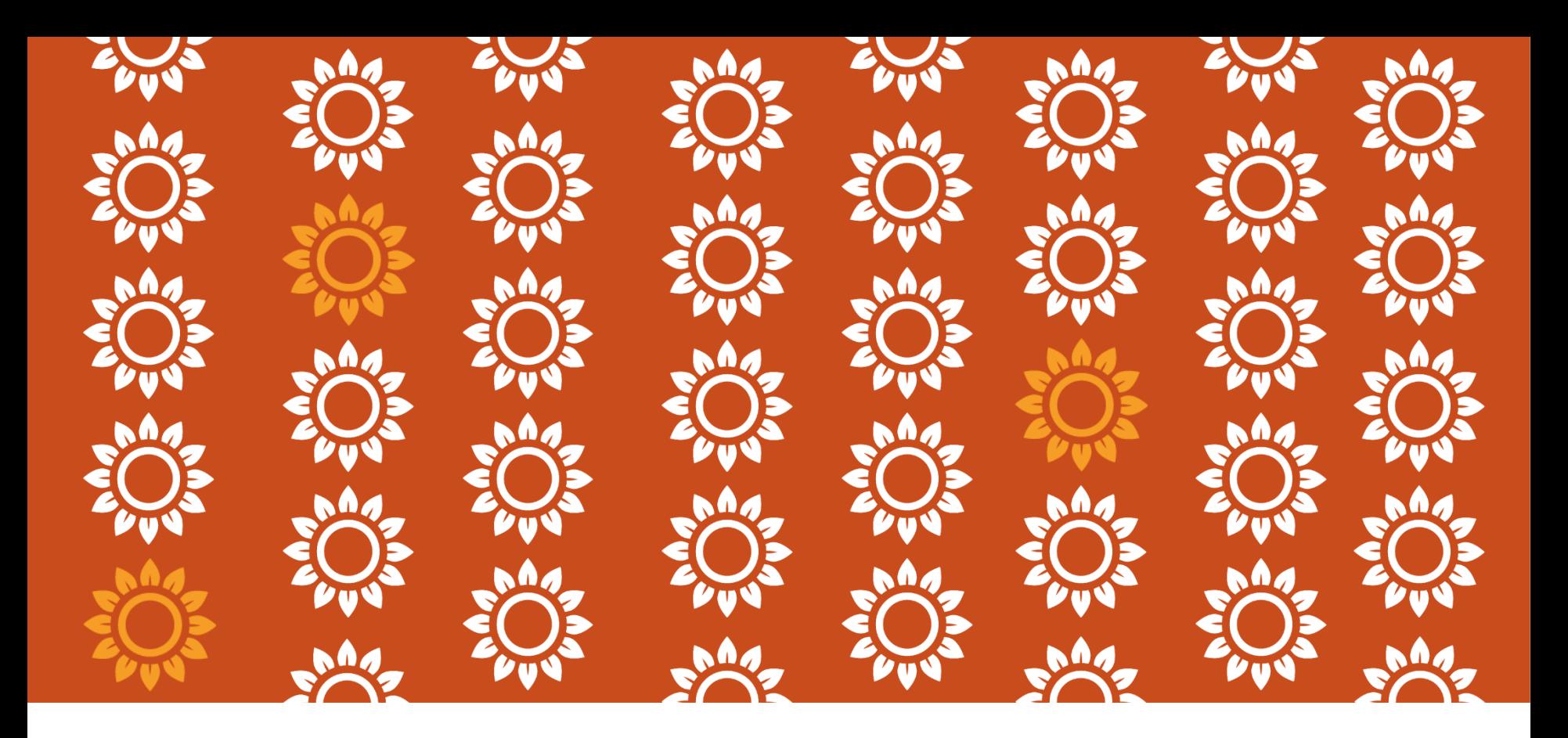

### INFORMACE K VÝZVÁM – WEB **MAS PODBRNĚNSKO**

![](_page_57_Picture_2.jpeg)

Spolufinancováno Evropskou unií

![](_page_57_Picture_4.jpeg)

![](_page_57_Picture_6.jpeg)

#### WEB MAS PODBRNĚNSKO -**RIPOMENUTI** MAS Podbrněnsko, spolek **MAS**<br>PODBRNĚNSKO

![](_page_58_Picture_1.jpeg)

**VYHLÁŠENÉ VÝZVY MAS** 

PŘIPRAVOVANÉ VÝZVY

**MAS** 

PROJEKTY -**GALERIE** 

![](_page_58_Picture_3.jpeg)

#### **NOVINKY**

slunečný kraj

#### SOCIÁLNÍ BYDLENÍ - VÝZVA MAS PODBRNĚNSKO

19.7.2017

Dnes byla vyhlášena Výzva č. 3 MAS Podbrněnsko, spolek - IROP - Podpora terénních, ambulantních, vybraných pobytových forem sociálních služeb a sociálního bydlení pro osoby ohrožené sociálním.

VYHLÁŠENÍ VÝZVY MAS PODBRNĚNSKO NA PODPORU ŠKOL V REGIONU

#### VYHLÁŠENÉ VÝZVY MAS PODBRNĚNSKO

MAS Podbrněnsko pod tímto odkazem zveřejňuje výzvy, které jsou aktuálně otevřené (je možné do těchto výzev podávat žádost o podporu / žádost o dotaci). Po ukončení příjmu žádostí jednotlivých výzev bude daná výzva přesunuta do odkazu UKONČENÉ VÝZVY, ve kterém budou zachovány totožné informace a zároveň budou doplňovány nové (s ohledem na vysledky hodnocení a výběru projektů).

OPERAČNÍ PROGRAM ZAMĚSTNANOST

PROGRAM ROZVOJE VENKOVA

INTEGROVANÝ REGIONÁLNÍ OPERAČNÍ PROGRAM

VÝZVA Č. 2 INVESTICE DO INFRASTRUKTURY PRO ZÁKLADNÍ A STŘEDNÍ VZDĚLÁVÁNÍ V

VÝZVY Č. 3 PODPORA TERÉNNÍCH, AMBULANTNÍCH, VYBRANÝCH POBYTOVÝCH FOREM

![](_page_58_Picture_16.jpeg)

#### Spolufinancováno Evropskou unií

![](_page_58_Picture_18.jpeg)

akt

 $02$ 

IN.

**PRO MÍSTNÍ** 

**ROZVOJ ČR** 

![](_page_58_Picture_113.jpeg)

**PODBRNĚNSKO** 

slunečný kraj

![](_page_59_Picture_0.jpeg)

# **DĚKUJI ZA POZORNOST**

#### **Mgr. Jan Oujeský**

Manažer MAS Podbrněnsko

+420 720 966 770

[oujesky@podbrnensko.cz](mailto:oujesky@podbrnensko.cz)

[www.podbrnensko.cz](http://www.podbrnensko.cz/)